# Estudio poblacional de incidencia del cáncer de pulmón

Implicación de KRAS

## *Pere Pavón*

*4 de junio de 2018*

## **Contents**

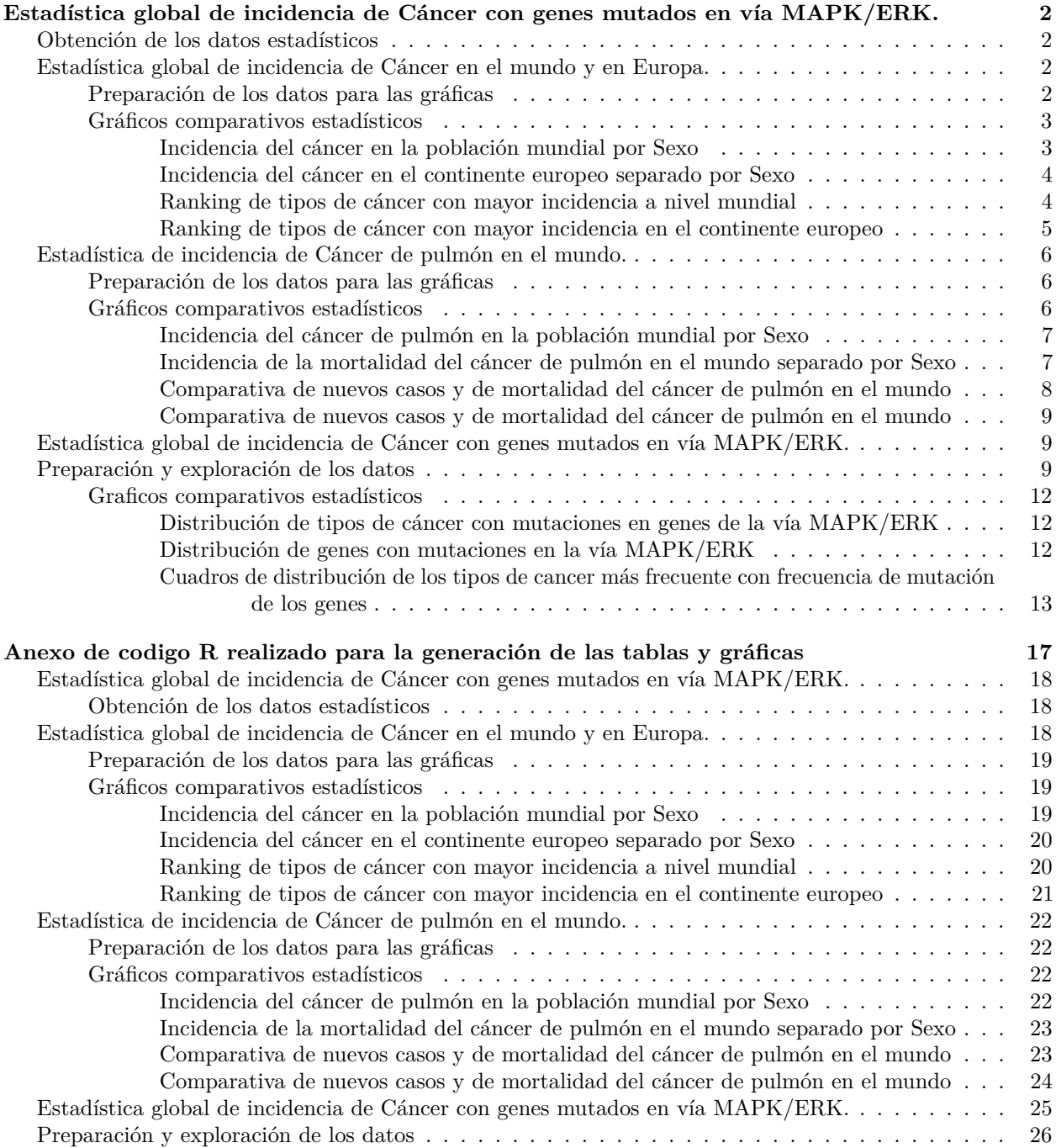

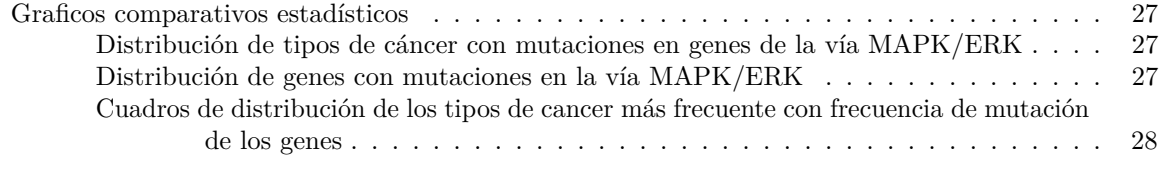

## **[Referencias](#page-29-0) 29**

## <span id="page-2-0"></span>**Estadística global de incidencia de Cáncer con genes mutados en vía MAPK/ERK.**

Los datos sobre la incidencia y mortalidad de cáncer a nivel mundial se han obtenido de IARC (2018) en consulta realizada en abril del 2018 y están basados a datos del año 2012. (URL[:http://globocan.iarc.fr/](http://globocan.iarc.fr/Pages/fact_sheets_population.aspx) [Pages/fact\\_sheets\\_population.aspx\)](http://globocan.iarc.fr/Pages/fact_sheets_population.aspx)

## <span id="page-2-1"></span>**Obtención de los datos estadísticos**

Para realizar el estudio, se han cargado los datos desde los ficheros que están en el directorio *./Datos*, en los siguientes ficheros:

- *1-2 EstadisMundial-EuropaxTipoCancer.csv*. Contiene datos estadísticos de incidencia, mortalidad y prevalencia del cáncer a nivel mundial y del continente europeo (IARC).
- *3 EstadisMundialPulmonxArea.csv*. Contiene datos estadísticos de incidencia, mortalidad y prevalencia del cáncer de pulmón a nivel mundial, por diferentes subclasificaciones (IARC).
- *GenesMutadosMAPK-ERK\_DATA.csv*. Contiene datos de muestras de tejidos de cáncer con mutaciones en diferentes genes y en diferentes tipos de cáncer (COSMIC v84).

## <span id="page-2-2"></span>**Estadística global de incidencia de Cáncer en el mundo y en Europa.**

En la tabla 1 se muestran los totales de incidencia, mortalidad y prevalencia en 5 años del cáncer a nivel mundial y de Europa. Los valores son en miles (x1000). ASR (age-standardised rate) es la tasa estandarizada por edad, una medida resumida de la tasa que tendría una población si tuviese una estructura de edad estándar, para evitar posibles diferencias entre poblaciones respecto a la edad. La tasa estandarizada por edad se calcula utilizando 10 grupos de edad (0-14; 15-39; 40-44; 45-49; 50-54; 55-59; 60-64; 65-69; 70-74; 75  $+$ ).

|         |        |                                            | <i>Incidencia</i> |       | Mortalidad |       | Prevalencia      |
|---------|--------|--------------------------------------------|-------------------|-------|------------|-------|------------------|
| Area    | Sexo   | Tipos                                      | Casos             | ASR   | Casos      | ASR.  | $5A\tilde{n}$ os |
| Mundial | Hombre | All cancers excl. non-melanoma skin cancer | 7410              | 204.9 | 4653       | 126.3 | 15296            |
| Mundial | Muier  | All cancers excl. non-melanoma skin cancer | 6658              | 165.2 | 3548       | 82.9  | 17159            |
| Europa  | Hombre | All cancers excl. non-melanoma skin cancer | 1814              | 296.3 | 977        | 147.6 | 4508             |
| Europa  | Muier  | All cancers excl. non-melanoma skin cancer | 1606              | 225.5 | 779        | 87.6  | 4571             |

Table 1: Distribución de Cáncer en el mundo por Sexo

#### <span id="page-2-3"></span>**Preparación de los datos para las gráficas**

Para poder efectuar las diferentes gráficas comparativas y tablas de datos, se van a preparar los datos cargados en los tres data frame de carga inicial, aplicando los filtros requeridos en función de las necesidades para cada tipo de gráfico.

```
# Mundial total
glMT <- subset(dataEst1, Estadistica == "Mundial" & Acum == "Total" & Sexo != "Ambos")
# Transforación de columnas a filas para la representación gráfica
glMT <-data.frame(TipoD=substr(colnames(glMT[c(5,8,11)]),1,
                               nchar(colnames(glMT[c(5,8,11)]))-1),
                  Sexo=rep(glMT$Sexo,each=3), Valor=matrix(t(glMT[,c(5,8,11)])))
# Cálculo porcentual por indicador
```

```
glMT <-glMT %>% # agrupamos por indicador
   group_by(TipoD) %>% # mutate para crear variable
  mutate(SexoProp = Valor/sum(Valor))
#
# Mundial por tipo de cáncer
glMc <- subset(dataEst1, Estadistica == "Mundial" & Acum == "TipoCancer" & Sexo == "Ambos")
#
# Europa total
glET <- subset(dataEst1, Estadistica == "Europa" & Acum == "Total" & Sexo != "Ambos")
# Transforación de columnas a filas para la representación gráfica
glET <-data.frame(TipoD=substr(colnames(glET[c(5,8,11)]),1,
                               nchar(colnames(glET[c(5,8,11)]))-1),
                  Sexo=rep(glET$Sexo,each=3), Valor=matrix(t(glET[,c(5,8,11)])))
# Cálculo porcentual por indicador
glET <-glET %>% # agrupamos por indicador
   group_by(TipoD) %>% # mutate para crear variable
  mutate(SexoProp = Valor/sum(Valor))
#
# Europa por tipo de cáncer
glEc <- subset(dataEst1, Estadistica == "Europa" & Acum == "TipoCancer" & Sexo == "Ambos")
```
## <span id="page-3-0"></span>**Gráficos comparativos estadísticos**

## <span id="page-3-1"></span>**Incidencia del cáncer en la población mundial por Sexo**

El valor mostrado en el gráfico Gr.1 representa la incidencia de cáncer a nivel mundial y no incluye el cáncer de piel no melanoma. Se presenta la proporción de incidencia por sexo, entre hombres y mujeres.

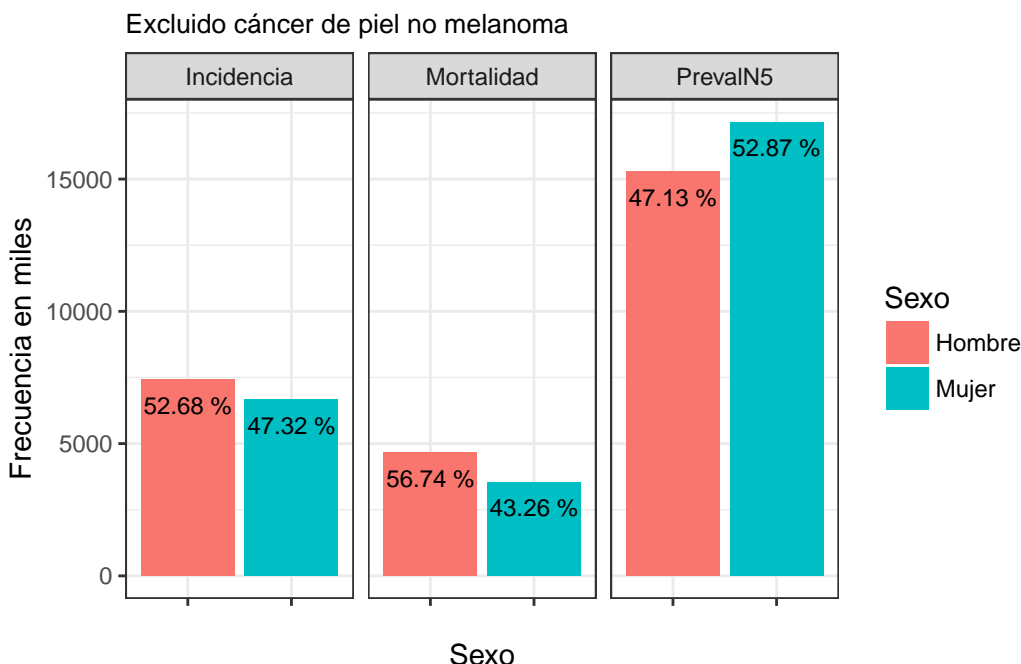

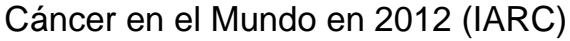

*Gráfica Gr.1*

#### <span id="page-4-0"></span>**Incidencia del cáncer en el continente europeo separado por Sexo**

El valor mostrado en el gráfico Gr.2 presenta la incidencia de cáncer en el continente Europeo. Al igual que en el Gr.1, no incluye el cáncer de piel no melanoma. También se presenta la proporción por sexo, entre hombres y mujeres.

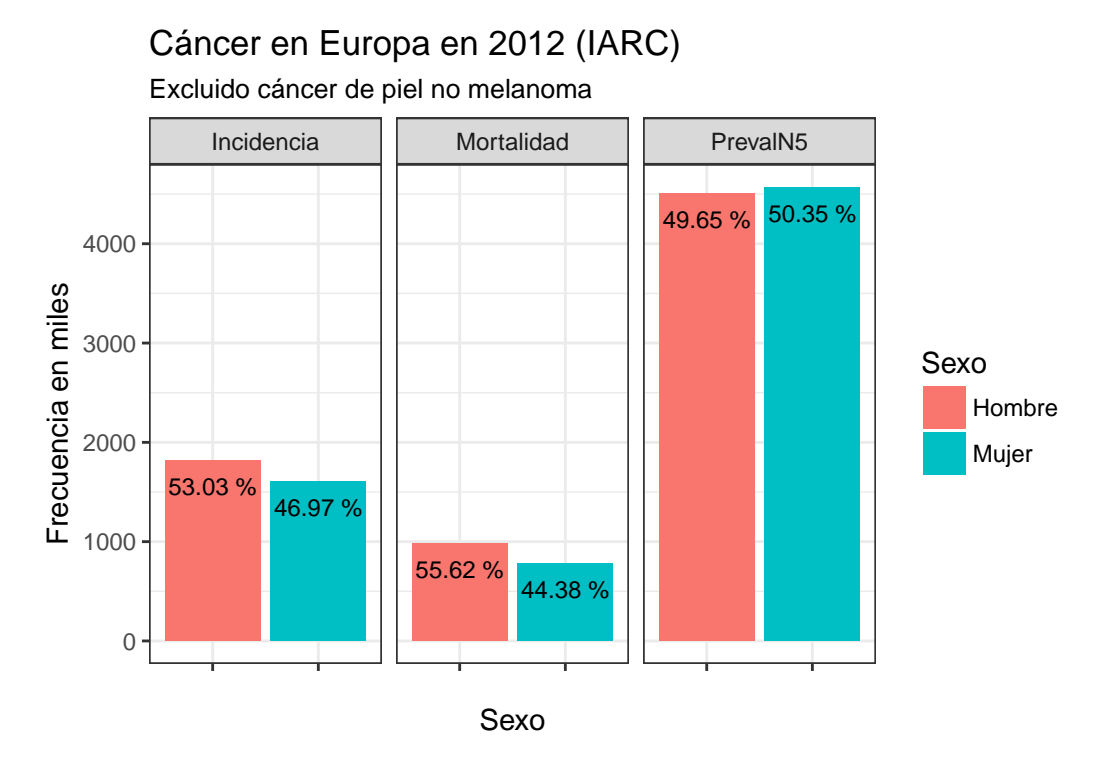

*Gráfica Gr.2*

## <span id="page-4-1"></span>**Ranking de tipos de cáncer con mayor incidencia a nivel mundial**

En el gráfico Gr.3 se presentan los 20 tipos de cáncer con mayor incidencia sobre la población mundial, comparando los indicadores de incidencia, mortalidad y prevalencia en 5 años.

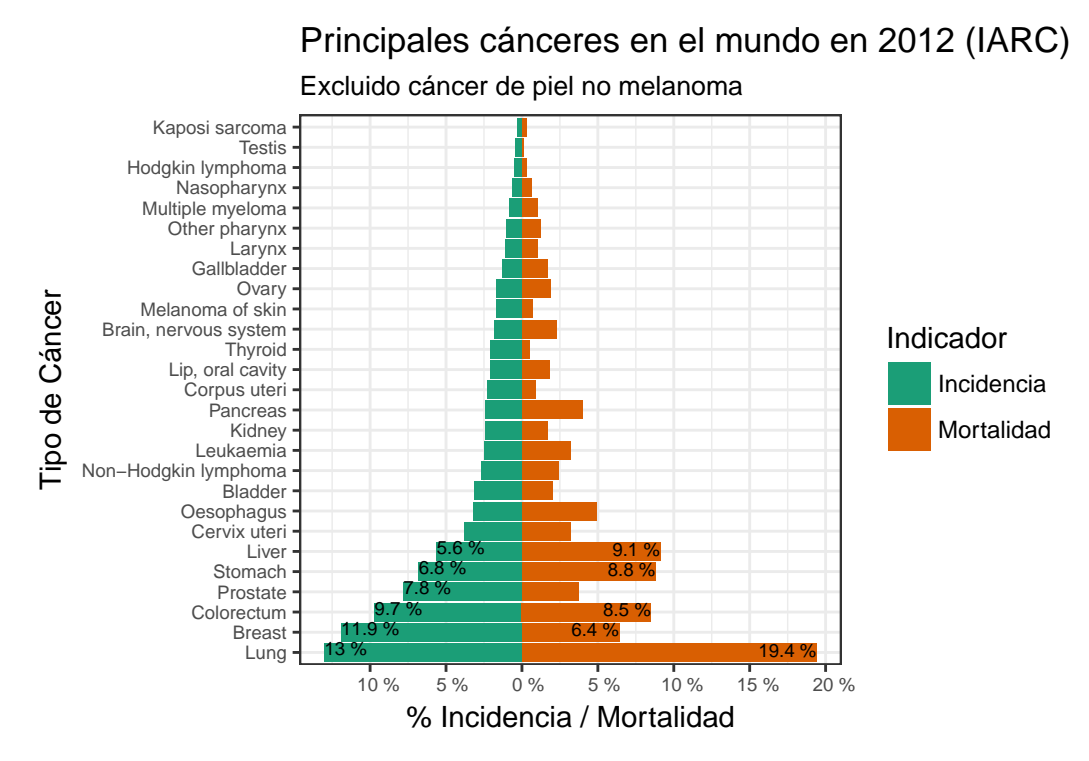

## *Gráfica Gr.3*

En la gráfica se indican los valores de los porcentajes superiores al 5 % de incidencia en la población.

## <span id="page-5-0"></span>**Ranking de tipos de cáncer con mayor incidencia en el continente europeo**

En el gráfico Gr.4 se presentan los 20 tipos de cáncer con mayor incidencia en el continente europeo, comparando los indicadores de incidencia, mortalidad y prevalencia en 5 años.

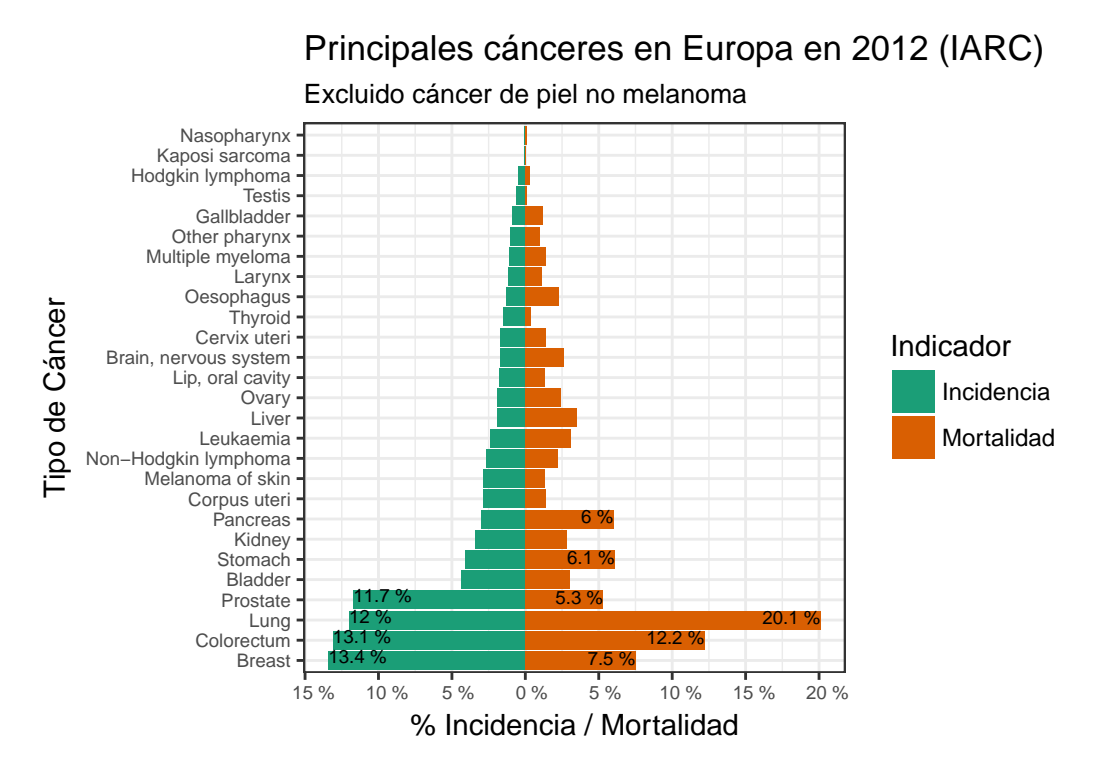

*Gráfica Gr.4*

## <span id="page-6-0"></span>**Estadística de incidencia de Cáncer de pulmón en el mundo.**

Centrando el foco de atención en el cáncer de pulmón, en este apartado se van ha ver los datos más relevantes de la incidencia de este cáncer a nivel mundial según la distribución de países realizada por la Organización Mundial de la Salud (WHO) en base a la de recogida de datos y también según el nivel de desarrollo de los países.

## <span id="page-6-1"></span>**Preparación de los datos para las gráficas**

En base a las necesidades de las gráficas a realizar, se van a preparar los datos aplicando los filtros requeridos para tratar solo los datos requeridos.

```
# Cancer de pulmón según división mundial de WHO x Sexo
glPwho <- subset(dataEst2, Tipo == "WHO" & Sexo != "Ambos")
# Cancer de pulmón según división mundial de WHO ambos sexos
glPwho2 <- subset(dataEst2, Tipo == "WHO" & Sexo == "Ambos")
# Cancer de pulmón según Nivel de desarrollo x Sexo
glPniv <- subset(dataEst2, Tipo == "Nivel"& Sexo != "Ambos")
# Cancer de pulmón según Nivel de desarrollo ambos sexos
glPniv2 <- subset(dataEst2, Tipo == "Nivel"& Sexo == "Ambos")
```
## <span id="page-6-2"></span>**Gráficos comparativos estadísticos**

Las áreas de agrupación de países presentadas, hacen referencia a las agrupaciones confeccionadas por la OMS (WHO) según las diferentes recogidas de datos que realizan. Son valores en miles de casos (x1000).

### <span id="page-7-0"></span>**Incidencia del cáncer de pulmón en la población mundial por Sexo**

El valor mostrado en el gráfico Gr5 de incidencia de cáncer de pulmón a nivel mundial, no incluye el cáncer de piel no melanoma. Se presenta la proporción de nuevos casos que se producen al año entre hombres y mujeres.

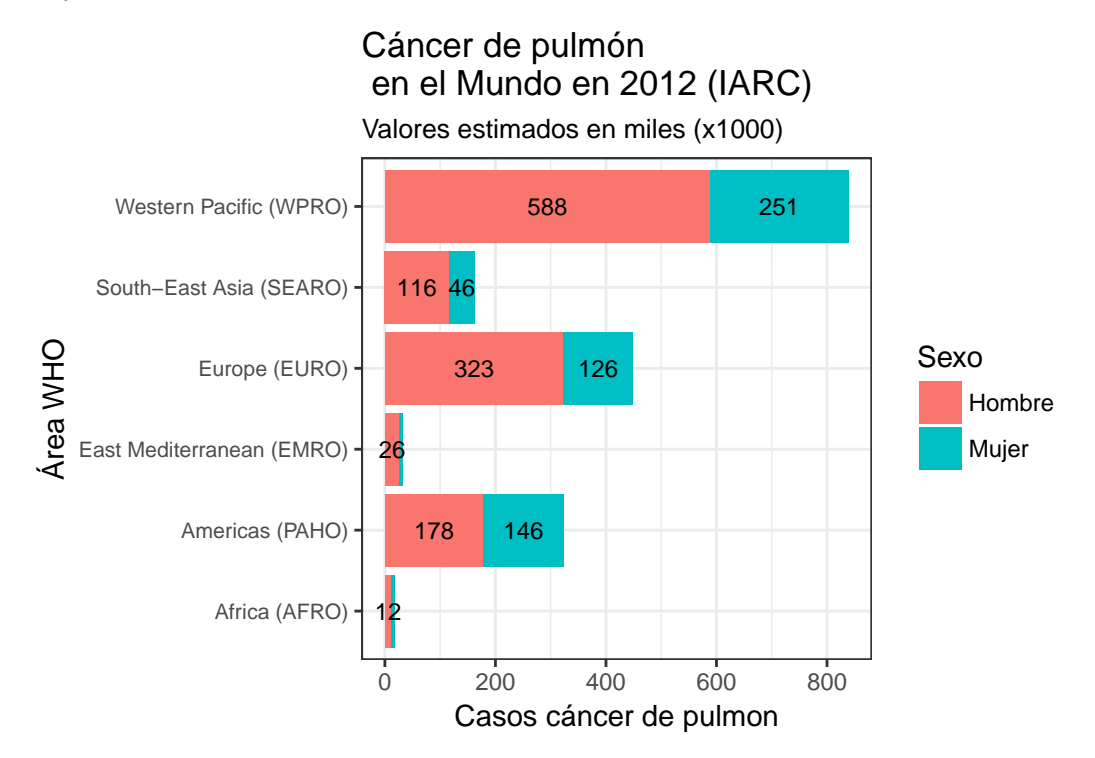

## *Gráfica Gr.5*

#### <span id="page-7-1"></span>**Incidencia de la mortalidad del cáncer de pulmón en el mundo separado por Sexo**

En el gráfico Gr6 se presentan los datos de mortalidad del cáncer de pulmón en el mundo, también según la proporción por sexo. Los valores presentados son en miles de casos (x1000).

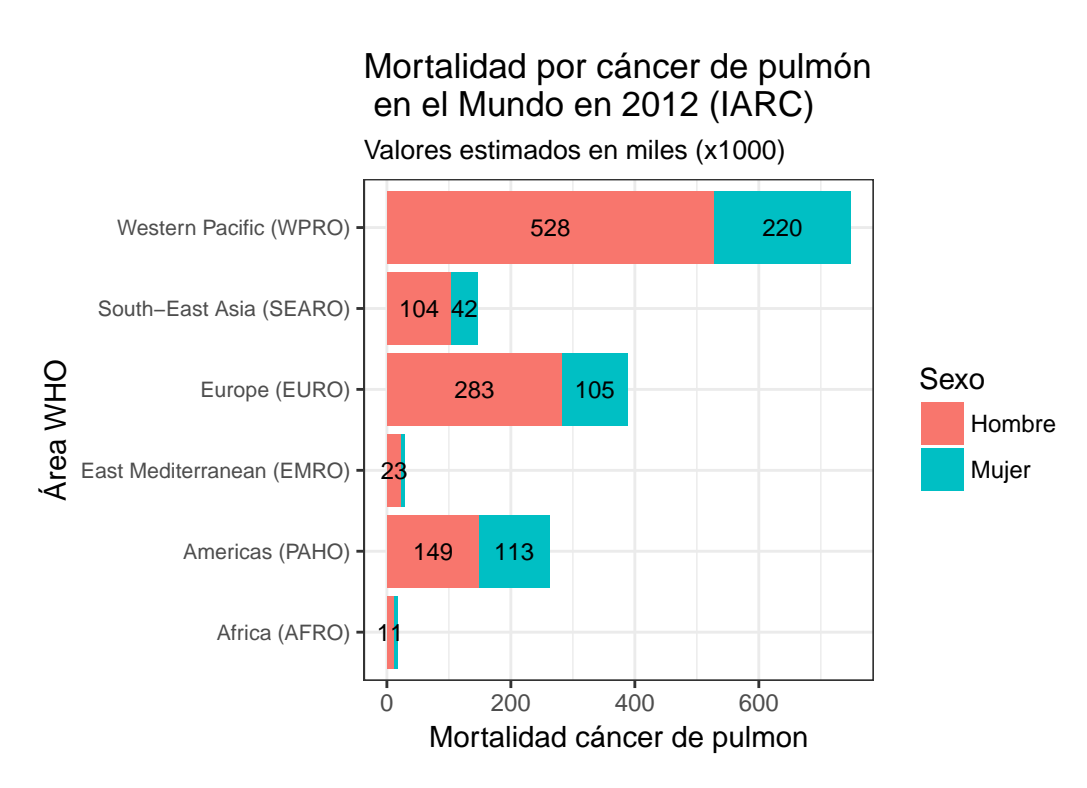

*Gráfica Gr.6*

## <span id="page-8-0"></span>**Comparativa de nuevos casos y de mortalidad del cáncer de pulmón en el mundo**

El el gráfico Gr7 se presenta una comparativa de los nuevos casos de cáncer de pulmón versus a la mortalidad que ocasionan, separado por áreas de la OMS. Son valores en miles de casos (x1000).

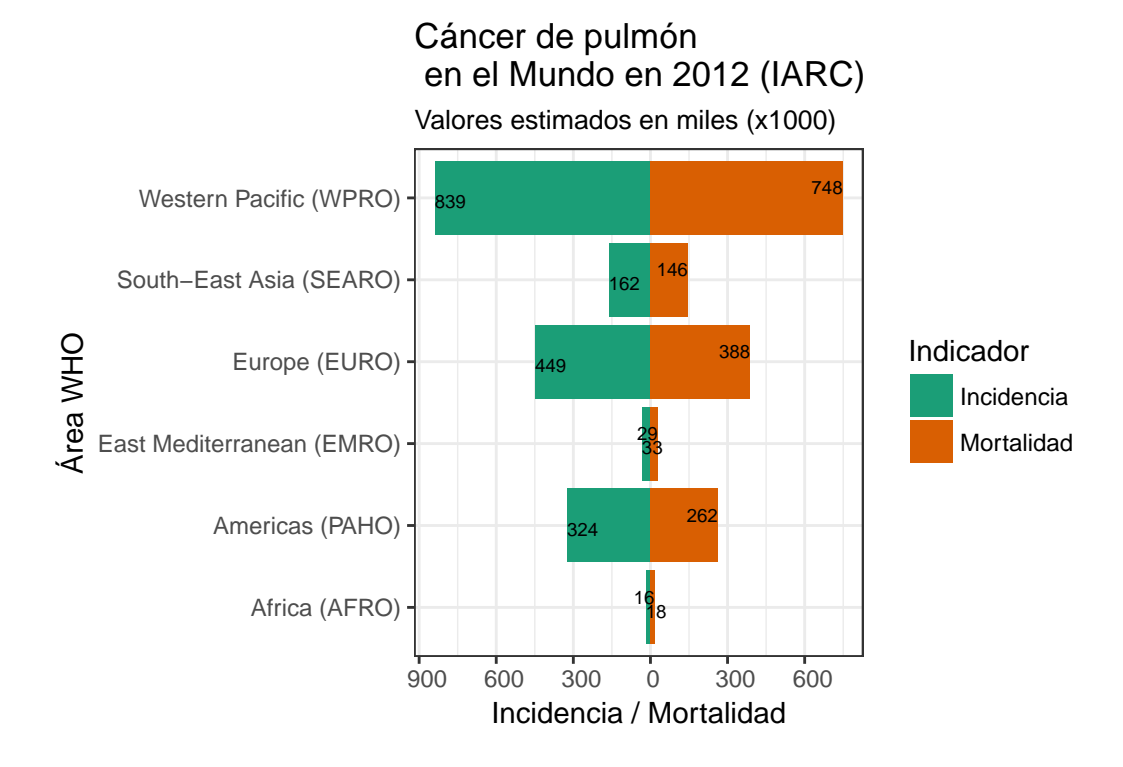

## *Gráfica Gr.7*

#### <span id="page-9-0"></span>**Comparativa de nuevos casos y de mortalidad del cáncer de pulmón en el mundo**

En el gráfico Gr8 se presenta una comparativa de los nuevos casos de cáncer de pulmón versus a la mortalidad que ocasionan, en función del nivel de desarrollo de los países, diferenciando entre nivel alto y nivel bajo de desarrollo. Son valores en miles de casos (x1000).

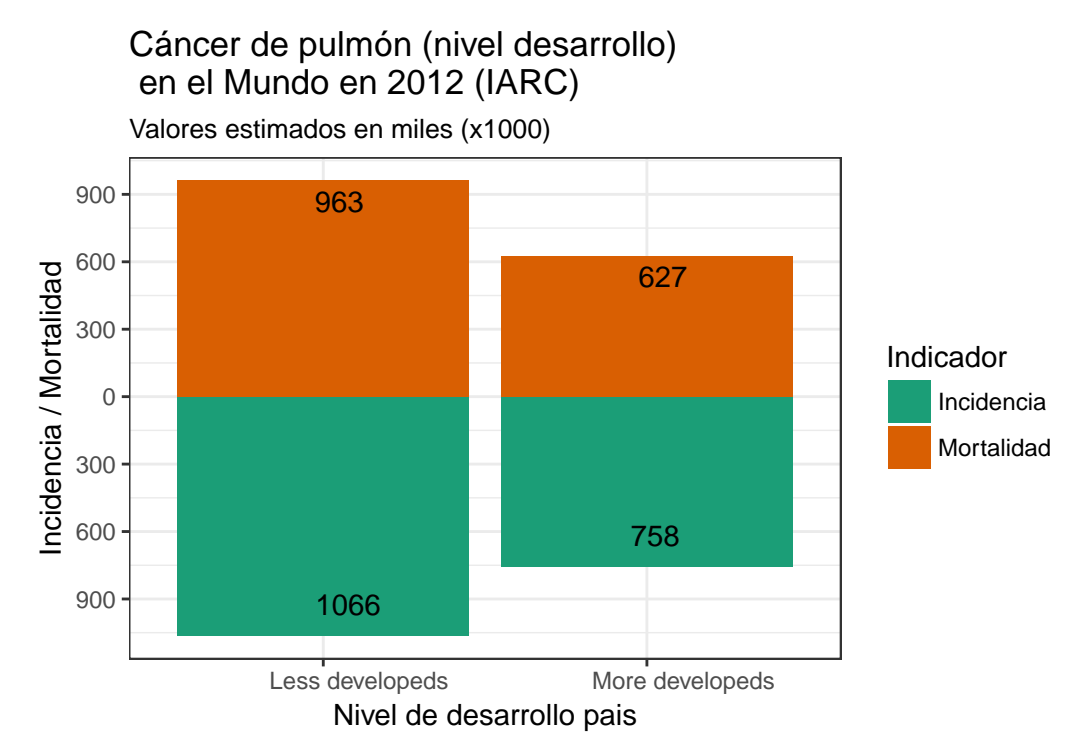

![](_page_9_Figure_4.jpeg)

## <span id="page-9-1"></span>**Estadística global de incidencia de Cáncer con genes mutados en vía MAPK/ERK.**

Para realizar el estudio estadístico sobre la incidencia de los cánceres relacionados con los genes mutados en la vía MAPK/ERK, se han obtenido datos de muestras de tejidos con cáncer, registradas en v84 (2018).

Para determinar las muestras de interés para el estudio, se han seleccionado 12 los genes de mayor interés en la vía MAPK/ERK (ARAF, BRAF, EGFR, HRAS, KRAS, MAP2K1, MAP2K2, MAPK1, MAPK3, NRAS, PDGFRA, RAF1). La base total de registros obtenidas de v84 (2018) contiene 136999 registros de muestras de tejido de diferentes tipos de cáncer con genes mutados, en total hay registrados 38 tipos de cáncer diferentes.

## <span id="page-9-2"></span>**Preparación y exploración de los datos**

A partir de los datos cargados de las muestras en el data frame de trabajo inicial, se preparan diferentes data frame con la estructura y campos requeridos para su presentación gráfica. En primer lugar, se muestran los diferentes tipos de cáncer y genes mutados en su totalidad. Posteriormente, para generar las siguientes gráficas comparativas que se muestran, se han seleccionado los genes mutados que tienen un porcentaje de frecuencia de mutación superior al 1%. Estos genes mutados son: BRAF, EGFR, HRAS, KRAS, NRAS, PDGFRA. En referencia a los diferentes cáncer que presentan mutaciones en algunos de estos genes, también se han seleccionado aquellos que presentaban en total por encima del 1% de mutaciones.

```
#
# Data frame con datos de muestras por cáncer (Primary.Tissue)
tbe1.1 <- as.data.frame(table(dataEst3$Primary.Tissue))
colnames(tbe1.1) <- c("Primary.Tissue","Freq")
# Proporciones
tbe1.1p <- as.data.frame(round(prop.table(table(dataEst3$Primary.Tissue))*100,2))
colnames(tbe1.1p) <- c("Primary.Tissue","Freq")
#
# Data frame con datos de muestras por Gen mutado (Gene.Name)
tbe1.2 <- as.data.frame(table(dataEst3$Gene.Name))
colnames(tbe1.2) <- c("Gene.Name","Freq")
# Proporciones
tbe1.2p <- as.data.frame(round(prop.table(table(dataEst3$Gene.Name))*100,2))
colnames(tbe1.2p) <- c("Gene.Name","Freq")
#t1.1 <- t1.1[order(t1.1$Freq),]
#
# Data frame con datos de muestras por cáncer (Primary.Tissue) y Gen mutado (Gene.Name)
# (solo los significativos)
#
tbe1 <- as.data.frame(table(dataEst3$Primary.Tissue,dataEst3$Gene.Name))
colnames(tbe1) <- c("Primary.Tissue","Gene.Name","Freq")
#Selección de Cánceres y Genes más significativos
CanSel <- as.character(tbe1.1$Primary.Tissue[
  which(tbe1.1p$Freq>1&tbe1.1p$Primary.Tissue!="NS")])
CanSel2 <- as.numeric(apply(as.data.frame(CanSel),1,
                            function(par1) {which(tbe1$Primary.Tissue==par1)}))
tbe2 <- tbe1[CanSel2,]
GenSel <- as.character(tbe1.2$Gene.Name[which(tbe1.2p$Freq>1)])
GenSel2 <- as.numeric(apply(as.data.frame(GenSel),1,
                            function(par1) {which(tbe2$Gene.Name==par1)}))
tbe2 \leftarrow tbe2 [GenSel2,]
PorcG <- as.numeric(apply(as.data.frame(tbe2[,2:3]),1,
             function(x){round(as.numeric(x[2])/tbe1.2[tbe1.2==x[1],2]*100,2)}))
tbe2 <- data.frame(tbe2,PorcG)
PorcC <- as.numeric(apply(as.data.frame(tbe2[,c(1,3)]),1,
             function(x){round(as.numeric(x[2])/tbe1.1[tbe1.1==x[1],2]*100,2)}))
tbe2 <- data.frame(tbe2,PorcC)
# Selección de KRAS mutado y cancer de pulmón
#
tbe3 <- subset(dataEst3,Gene.Name=="KRAS"&Primary.Tissue=="Lung")
# Reclasificación sobre los 3 tipos de cáncer NSCLC más relevantes y resto como otros.
tbe3$subtipo <- apply(data.frame(subset(dataEst3,
                                        Gene.Name=="KRAS"&Primary.Tissue=="Lung")[,7]), 1,
                      function(x) {if (x !='Adenocarcinoma'& x!= 'Squamous cell carcinoma'
                                       & x !='Non small cell carcinoma') {"Other"} else {x}})
```
En la tabla 2 se pueden ver los porcentajes de frecuencia de incidencia de los diferentes Tipos de cáncer que tienen algún gen mutado de los que participan en la vía de señalización de MAPK/ERK, antes de proceder a la selección de los más significativos.

En la tabla 3 se pueden ver los porcentajes de frecuencia de mutación de los genes en los anteriores tipos de cáncer, antes de la selección de los más significativos.

| Tipo Cáncer                                 | Frecuencia     | % Frecuencia |
|---------------------------------------------|----------------|--------------|
| Adrenal gland                               | 71             | 0.05         |
| Autonomic ganglia                           | 27             | 0.02         |
| Biliary tract                               | 905            | 0.66         |
| Bone                                        | 106            | 0.08         |
| <b>Breast</b>                               | 392            | 0.29         |
| Central nervous system                      | 1092           | 0.80         |
| Cervix                                      | 137            | 0.10         |
| Endometrium                                 | 859            | 0.63         |
| Eye                                         | 160            | 0.12         |
| Gastrointestinal tract (site indeterminate) | 76             | 0.06         |
| Genital tract                               | 38             | 0.03         |
| Haematopoietic and lymphoid                 | 5115           | 3.73         |
| Kidney                                      | 146            | 0.11         |
| Large intestine                             | 37000          | 27.01        |
| Liver                                       | 293            | 0.21         |
| Lung                                        | 35088          | 25.61        |
| Meninges                                    | 19             | 0.01         |
| $_{\rm NS}$                                 | 2759           | 2.01         |
| Oesophagus                                  | 163            | 0.12         |
| Ovary                                       | 1299           | 0.95         |
| Pancreas                                    | 6710           | 4.90         |
| Parathyroid                                 | $\overline{2}$ | 0.00         |
| Penis                                       | 27             | 0.02         |
| Peritoneum                                  | 197            | 0.14         |
| Pituitary                                   | 114            | 0.08         |
| Pleura                                      | 29             | 0.02         |
| Prostate                                    | 297            | 0.22         |
| Salivary gland                              | 133            | 0.10         |
| Skin                                        | 14702          | 10.73        |
| Small intestine                             | 319            | 0.23         |
| Soft tissue                                 | 1762           | 1.29         |
| Stomach                                     | 583            | 0.43         |
| <b>Testis</b>                               | 52             | 0.04         |
| Thymus                                      | 32             | 0.02         |
| Thyroid                                     | 25326          | 18.49        |
| Upper aerodigestive tract                   | 461            | 0.34         |
| Urinary tract                               | 487            | 0.36         |
| Vulva                                       | 21             | 0.02         |

Table 2: Distribución frecuencias de Tipos de cáncer

| Gen mutado                                        | Frecuencia                      | % Frecuencia                         |
|---------------------------------------------------|---------------------------------|--------------------------------------|
| ARAF                                              | 214                             | 0.16                                 |
| <b>BRAF</b>                                       | 52249                           | 38.14                                |
| EGFR                                              | 28939                           | 21.12                                |
| <b>HRAS</b>                                       | 1933                            | 1.41                                 |
| <b>KRAS</b>                                       | 43640                           | 31.85                                |
| MAP2K1<br>MAP2K2<br>MAPK1<br>MAPK3<br><b>NRAS</b> | 407<br>289<br>132<br>88<br>6607 | 0.30<br>0.21<br>0.10<br>0.06<br>4.82 |
| <b>PDGFRA</b><br>RAF1                             | 2279<br>222                     | 1.66<br>0.16                         |

Table 3: Distribución frecuencias de Genes mutados

#### <span id="page-12-0"></span>**Graficos comparativos estadísticos**

#### <span id="page-12-1"></span>**Distribución de tipos de cáncer con mutaciones en genes de la vía MAPK/ERK**

En la gráfica Gr9 se puede ver el ranking de los cánceres más frecuente con genes mutados en la vía MAPK/ERK. Se puede observar que los 6 primeros son los más frecuentes y entre ellos, en segundo lugar, se puede observar el cáncer de pulmón.

![](_page_12_Figure_3.jpeg)

## Vía MAPK−ERK Distribución de Cáncer

#### *Gráfica Gr.9*

### <span id="page-12-2"></span>**Distribución de genes con mutaciones en la vía MAPK/ERK**

En la gráfica Gr10 se presenta la distribución de mutación de los diferentes genes estudiados. KRAS aparece en la segunda posición con el 31.9% de mutaciones.

![](_page_13_Figure_0.jpeg)

Distribución de Genes Mutados

*Gráfica Gr.10*

## <span id="page-13-0"></span>**Cuadros de distribución de los tipos de cancer más frecuente con frecuencia de mutación de los genes**

Tal como se ha indicado en el apartado de preparación de datos, se ha efectuado un filtraje de los tipos de cáncer cuya frecuencia es superior al 1% en las muestras analizadas. Las gráficas que se muestran en adelante hace referencia a estos tipos de cáncer. En la tabla 3 se pueden ver los datos numéricos de la selección de cánceres y de los genes mutados implicados.

En la gráfica Gr11 se pueden observar los genes mutados por cada tipo de cáncer, junto a la frecuencia de cada uno de ellos. Se puede comprobar que KRAS aparece con una mayor frecuencia en el cáncer de Colón, de pulmón y de páncreas.

| Tipo Cáncer                 | Gen Mutado  | Frecuencia  | % Gen | % Cancer |
|-----------------------------|-------------|-------------|-------|----------|
| Haematopoietic and lymphoid | <b>BRAF</b> | 1327        | 2.54  | 25.94    |
| Large intestine             | <b>BRAF</b> | 11066       | 21.18 | 29.91    |
| Lung                        | BRAF        | 502         | 0.96  | 1.43     |
| Pancreas                    | <b>BRAF</b> | 47          | 0.09  | 0.70     |
| Skin                        | <b>BRAF</b> | 11228       | 21.49 | 76.37    |
| Soft tissue                 | <b>BRAF</b> | 78          | 0.15  | 4.43     |
| Thyroid                     | <b>BRAF</b> | 24082       | 46.09 | 95.09    |
| Haematopoietic and lymphoid | EGFR        | 56          | 0.19  | 1.09     |
| Large intestine             | EGFR        | 224         | 0.77  | 0.61     |
| Lung                        | EGFR        | 27384       | 94.63 | 78.04    |
| Pancreas                    | EGFR        | 16          | 0.06  | 0.24     |
| Skin                        | EGFR        | 163         | 0.56  | 1.11     |
| Soft tissue                 | EGFR        | 54          | 0.19  | 3.06     |
| Thyroid                     | EGFR        | 20          | 0.07  | 0.08     |
| Haematopoietic and lymphoid | <b>HRAS</b> | 65          | 3.36  | 1.27     |
| Large intestine             | <b>HRAS</b> | 25          | 1.29  | 0.07     |
| Lung                        | <b>HRAS</b> | 22          | 1.14  | 0.06     |
| Pancreas                    | <b>HRAS</b> | $\mathbf 1$ | 0.05  | 0.01     |
| Skin                        | <b>HRAS</b> | 607         | 31.40 | 4.13     |
| Soft tissue                 | <b>HRAS</b> | 67          | 3.47  | 3.80     |
| Thyroid                     | <b>HRAS</b> | 336         | 17.38 | 1.33     |
| Haematopoietic and lymphoid | <b>KRAS</b> | 1015        | 2.33  | 19.84    |
| Large intestine             | <b>KRAS</b> | 24804       | 56.84 | 67.04    |
| Lung                        | <b>KRAS</b> | 6843        | 15.68 | 19.50    |
| Pancreas                    | <b>KRAS</b> | 6604        | 15.13 | 98.42    |
| Skin                        | KRAS        | 145         | 0.33  | 0.99     |
| Soft tissue                 | KRAS        | 108         | 0.25  | 6.13     |
| Thyroid                     | <b>KRAS</b> | 232         | 0.53  | 0.92     |
| Haematopoietic and lymphoid | <b>NRAS</b> | 2355        | 35.64 | 46.04    |
| Large intestine             | NRAS        | 469         | 7.10  | 1.27     |
| Lung                        | <b>NRAS</b> | 106         | 1.60  | 0.30     |
| Pancreas                    | <b>NRAS</b> | 16          | 0.24  | 0.24     |
| Skin                        | <b>NRAS</b> | 2170        | 32.84 | 14.76    |
| Soft tissue                 | NRAS        | 60          | 0.91  | 3.41     |
| Thyroid                     | <b>NRAS</b> | 625         | 9.46  | 2.47     |
| Haematopoietic and lymphoid | PDGFRA      | 67          | 2.94  | 1.31     |
| Large intestine             | PDGFRA      | 160         | 7.02  | 0.43     |
| Lung                        | PDGFRA      | 118         | 5.18  | 0.34     |
| Pancreas                    | PDGFRA      | 5           | 0.22  | 0.07     |
| Skin                        | PDGFRA      | 147         | 6.45  | 1.00     |
| Soft tissue                 | PDGFRA      | 1378        | 60.47 | 78.21    |
| Thyroid                     | PDGFRA      | 3           | 0.13  | 0.01     |

Table 4: Distribución frecuencias de Tipos de cáncer y Genes mutados

![](_page_15_Figure_0.jpeg)

#### *Gráfica Gr.11*

En la gráfica Gr12 se presenta la misma información que en la Gr11, pero cambiando el sentido de la observación entre los tipos de cáncer y los genes mutados. En esta visión se puede observar de forma rápida que en el cáncer de pulmón, los genes que más frecuentemente se encuentran mutados son el EGFR y el KRAS se pueden observar los genes mutados por cada tipo de cáncer, junto a la frecuencia de cada uno de ellos. Se puede comprobar que KRAS aparece con una mayor frecuencia en el cáncer de Colón, de pulmón y de páncreas.

![](_page_16_Figure_0.jpeg)

Distribución de frecuencia de mutación en genes

*Gráfica Gr.12*

Centrando la atención en cáncer de pulmón de células no pequeñas (NSCLC), en la gráfica Gr.13 se pueden ver las frecuencias de los subtipos más relevantes.

![](_page_17_Figure_0.jpeg)

Cáncer de pulmón con KRAS Mutado

*Gráfica Gr.13*

## <span id="page-17-0"></span>**Anexo de codigo R realizado para la generación de las tablas y gráficas**

```
folder.data <- "./Datos"
folder.graf <- "./Datos/Graf"
file_data <- "1-2 EstadisMundial-EuropaxTipoCancer.csv"
file_data2 <- "3 EstadisMundialPulmonxArea.csv"
file_data3 <- "GenesMutadosMAPK-ERK_DATA.csv"
packages <- c("knitr","kableExtra","ggplot2","car", "caret",
              "plyr","dplyr","reshape2","magick")
check.packages <- is.element(packages, installed.packages()[, 1])==FALSE
packages.to.install <- packages[check.packages]
if (length(packages.to.install!=0)) {
```

```
install.packages(packages.to.install,
                   repos = "https://cran.rediris.es/", dep = TRUE)
}
# Librerias globales informe
stopifnot(require(knitr))
stopifnot(require(kableExtra))
stopifnot(require(ggplot2))
# Evaluación de los modelos
stopifnot(require(caret))
stopifnot(require(car))
stopifnot(require(plyr))
stopifnot(require(dplyr))
stopifnot(require(reshape2))
stopifnot(require(magick))
```
<span id="page-18-0"></span>**Estadística global de incidencia de Cáncer con genes mutados en vía MAPK/ERK.**

<span id="page-18-1"></span>**Obtención de los datos estadísticos**

```
# Carga de los fcheros en data frames.
#
# Estadistica global del cáncer (Mundial y Europa)
dataEst1 <- read.csv2(file.path(folder.data,file_data),
                      stringsAsFactors = TRUE, sep = "; ", header = TRUE, dec=".")
# Estadística del cáncer de pulmón (Mundial y Europa)
dataEst2 <- read.csv2(file.path(folder.data,file_data2),
                      stringsAsFactors = TRUE, sep = ";", header = TRUE, dec=".")
# Datos de muestras de cáncer con mutación de genes MAPK-ERK
dataEst3 <- read.csv2(file.path(folder.data,file_data3),
                      stringsAsFactors = TRUE, sep = ";", header = TRUE, dec=",")
#
```
<span id="page-18-2"></span>**Estadística global de incidencia de Cáncer en el mundo y en Europa.**

```
# Tabla 1 Datos globales de cancer en el mundo por sex
#
aux <- subset(dataEst1,Acum=="Total" & Sexo!="Ambos")[,c(1,3,4,5,7,8,10,11)]
aux[,c(4,6,8)] <- round(aux[,c(4,6,8)]/1000,0)
kable(aux, row.names=FALSE, format = "latex", booktabs = T,
      col.names= c("Área","Sexo", "Tipos", "Casos", "ASR","Casos","ASR", "5Años"),
     align= "cclrrrrr", caption = "Distribución de Cáncer en el mundo por Sexo") %>%
     add_header_above(c(" "," "," ", "Incidencia" = 2, "Mortalidad" = 2,"Prevalencia")) %>%
     kable_styling(latex_options = c("striped", "scale_down","hold_position"))
      # kable_as_image(paste(folder.graf,sep="","Tabla1"))
```
<span id="page-19-0"></span>**Preparación de los datos para las gráficas**

```
# Mundial total
glMT <- subset(dataEst1, Estadistica == "Mundial" & Acum == "Total" & Sexo != "Ambos")
# Transforación de columnas a filas para la representación gráfica
glMT <-data.frame(TipoD=substr(colnames(glMT[c(5,8,11)]),1,
                               nchar(colnames(glMT[c(5,8,11)]))-1),
                  Sexo=rep(glMT$Sexo,each=3), Valor=matrix(t(glMT[,c(5,8,11)])))
# Cálculo porcentual por indicador
glMT <-glMT %>% # agrupamos por indicador
  group_by(TipoD) %>% # mutate para crear variable
  mutate(SexoProp = Valor/sum(Valor))
#
# Mundial por tipo de cáncer
glMc <- subset(dataEst1, Estadistica == "Mundial" & Acum == "TipoCancer" & Sexo == "Ambos")
#
# Europa total
glET <- subset(dataEst1, Estadistica == "Europa" & Acum == "Total" & Sexo != "Ambos")
# Transforación de columnas a filas para la representación gráfica
glET <-data.frame(TipoD=substr(colnames(glET[c(5,8,11)]),1,
                               nchar(colnames(glET[c(5,8,11)]))-1),
                  Sexo=rep(glET$Sexo,each=3), Valor=matrix(t(glET[,c(5,8,11)])))
# Cálculo porcentual por indicador
glET <-glET %>% # agrupamos por indicador
   group_by(TipoD) %>% # mutate para crear variable
  mutate(SexoProp = Valor/sum(Valor))
#
# Europa por tipo de cáncer
glEc <- subset(dataEst1, Estadistica == "Europa" & Acum == "TipoCancer" & Sexo == "Ambos")
```
#### <span id="page-19-1"></span>**Gráficos comparativos estadísticos**

<span id="page-19-2"></span>**Incidencia del cáncer en la población mundial por Sexo**

```
Gráfica Gr.1
# Gráfico Global 1
# Incidencia, mortalidas y Prevalencia (5años) distribuido por sexo
# a nivel mundial
#
file <- "grGl1.png"
grGl1 <- ggplot(glMT, aes(x = Sexo, y=round(Valor/1000,0), fill=Sexo)) +
  geom_bar(stat="identity" ) + facet_wrap(~ TipoD, nrow = 1) +
 theme_bw() +
  \phigeom text(\text{aes}(x = \text{Sexo}, y=round(\text{Value}/1000,0)),label = paste(round(SexoProp*100,2),"%")),
            position = position_dodge(width = 0.9), size=3,
            vjust=2, hjust=0.5 ,col="black") +
  theme(axis.text.x = element_text(hjust=1, vjust = 0.5, colour = "white"))+
  ylab("Frecuencia en miles") +
  ggtitle("Cáncer en el Mundo en 2012 (IARC) ",
          subtitle = "Excluido cáncer de piel no melanoma")
```

```
grGl1
ggsave(filename = file, path = folder.graf, width = 6, height = 4.5)
```
<span id="page-20-0"></span>**Incidencia del cáncer en el continente europeo separado por Sexo**

```
Gráfica Gr.2
# Gráfico Global 2
# Incidencia, mortalidas y Prevalencia (5años) distribuido por sexo
# en el continente europeo
#
file <- "grGl2.png"
grGl2 <- ggplot(glET, aes(x = Sexo, y=round(Valor/1000,0), fill=Sexo)) +
  geom_bar(stat="identity" ) + facet_wrap(~ TipoD, nrow = 1) +
 theme bw() +geom_text(aes(x = Sexo, y=round(Valor/1000,0),
               label = paste(round(SexoProp*100,2),"%")),
            position = position_dodge(width = 0.9),
            size=3, vjust=2, hjust=0.5 ,col="black") +
  theme(axis.text.x = element_text(hjust=1, vjust = 0.5, colour = "white"))+
 ylab("Frecuencia en miles") +
  ggtitle("Cáncer en Europa en 2012 (IARC) ",
          subtitle = "Excluido cáncer de piel no melanoma")
grGl2
ggsave(filename = file, path = folder.graf, width = 6, height = 4.5)
```
<span id="page-20-1"></span>**Ranking de tipos de cáncer con mayor incidencia a nivel mundial**

```
Gráfica Gr.3
# Gráfico Global 3
# Incidencia y mortalidad por tipos de cáncer según porcentajes
# a nivel mundial
#
# Preparación Datos a mostrar
# Selección de porcentajes de incidencia y mortalidad
file <- "grGl3.png"
glMc2 <- glMc[,c(4,6,9)]
# Ponemos la incidencia en signo contrario para la gráfica
glMc2$IncidenciaP <- glMc2$IncidenciaP*-1
colnames(glMc2) <- c("Cancer", "Incidencia", "Mortalidad")
glMc2 <- melt(glMc2, value.name= 'value',
              variable.name = 'Indicador', id.vars = 'Cancer')
# Preparción de etiquetas para mostrar los porcentaes superiores al 5%
glMc2$labelv <- apply(data.frame(glMc2$value), 1,
                      function(x) {if (x > 5) {paste(abs(x),sep=" ","%")} else {NA}})
glMc2$labelv2 <- apply(data.frame(glMc2$value), 1,
                       function(x) {if (x < -5) {paste(abs(x),sep=" ","%")} else {NA}})
# Gráfica
#
grGl3 <- ggplot(glMc2, aes(x = reorder(Cancer,value), y=value, fill=Indicador)) +
  geom_bar(data= subset(glMc2,Indicador == "Incidencia"),stat="identity" ) +
 geom_bar(data= subset(glMc2,Indicador == "Mortalidad"),stat="identity" ) +
 theme bw() +
```

```
scale_fill_brewer(palette = "Dark2")+
  coord_flip()+
  scale_y_continuous(breaks = seq(-20,20,5),
                    labels = paste(as.character(c(20,15,10,5,0,5,10,15,20)),"%") )+
  geom_text(aes(x = reorder(Cancer,value), y=value, label = labelv),
            position = position_dodge(width = 0.5), size=2.5,
            col="black", vjust=0.5, hjust=1 ) +
  geom_text(aes(x = reorder(Cancer,value), y=value, label = labelv2),
            position = position dodge(width = 0.5), size=2.5,
            vjust=0, hjust=0 ,col="black") +
  theme(axis.text.x = element_test(hjust=0.3, vjust = 0.5, size=7))+
  theme(axis.text.y = element_test(hjust=1, vjust = 0.5, size=7))+
  ylab("% Incidencia / Mortalidad") +
  xlab("Tipo de Cáncer") +
  ggtitle("Principales cánceres en el mundo en 2012 (IARC) ",
          subtitle = "Excluido cáncer de piel no melanoma")
grGl3
ggsave(filename = file, path = folder.graf, width = 6, height = 4.5)
```
#### <span id="page-21-0"></span>**Ranking de tipos de cáncer con mayor incidencia en el continente europeo**

```
Gráfica Gr.4
# Gráfico Global 4
# Incidencia y mortalidad por tipos de cáncer según porcentajes
#
# Preparación Datos a mostrar
# Selección de porcentajes de incidencia y mortalidad
file <- "grGl4.png"
glEc2 <- glEc[,c(4,6,9)]
# Ponemos la incidencia en signo contrario para la gráfica
glEc2$IncidenciaP <- glEc2$IncidenciaP*-1
# glEc2$MortalidadP <- glEc2$MortalidadP*-1
colnames(glEc2) <- c("Cancer", "Incidencia", "Mortalidad")
glEc2 <- melt(glEc2, value.name= 'value',
              variable.name = 'Indicador', id.vars = 'Cancer')
# Preparción de etiquetas para mostrar los porcentaes superiores al 5%
glEc2$labelv <- apply(data.frame(glEc2$value), 1,
                      function(x) {if (x > 5) {paste(abs(x),sep=" ","%")} else {NA}})
glEc2$labelv2 <- apply(data.frame(glEc2$value), 1,
                       function(x) {if (x < -5) {paste(abs(x),sep=" ","%")} else {NA}})
# Gráfica
grGl4 <- ggplot(glEc2, aes(x = reorder(Cancer,value), y=value, fill=Indicador)) +
  geom_bar(data= subset(glEc2,Indicador == "Incidencia"),stat="identity" ) +
  geom_bar(data= subset(glEc2,Indicador == "Mortalidad"),stat="identity" ) +
  theme bw() +scale_fill_brewer(palette = "Dark2")+
  coord_flip()+
  scale_y_continuous(breaks = seq(-15,25,5),
                    labels = paste(as.character(c(15,10,5,0,5,10,15,20,25)),"%") )+
  geom_text(aes(x = reorder(Cancer,-value), y=value, label = labelv),
            position = position_dodge(width = 0.5), size=2.5,
            col="black", vjust=0.5, hjust=1 ) +
```

```
geom_text(aes(x = reorder(Cancer,value), y=value, label = labelv2),
            position = position_dodge(width = 0.5), size=2.5,
            vjust=0, hjust=0 ,col="black") +
  theme(axis.text.x = element text(hjust=0.3, vjust = 0.5, size=7))<sup>+</sup>
  theme(axis.text.y = element_test(hjust=1, vjust = 0.5, size=7))+
  xlab("Tipo de Cáncer") +
  ylab("% Incidencia / Mortalidad") +
  ggtitle("Principales cánceres en Europa en 2012 (IARC) ",
          subtitle = "Excluido cáncer de piel no melanoma")
grGl4
ggsave(filename = file, path = folder.graf, width = 6, height = 4.5)
```
#### <span id="page-22-0"></span>**Estadística de incidencia de Cáncer de pulmón en el mundo.**

<span id="page-22-1"></span>**Preparación de los datos para las gráficas**

```
# Cancer de pulmón según división mundial de WHO x Sexo
glPwho <- subset(dataEst2, Tipo == "WHO" & Sexo != "Ambos")
# Cancer de pulmón según división mundial de WHO ambos sexos
glPwho2 <- subset(dataEst2, Tipo == "WHO" & Sexo == "Ambos")
# Cancer de pulmón según Nivel de desarrollo x Sexo
glPniv <- subset(dataEst2, Tipo == "Nivel"& Sexo != "Ambos")
# Cancer de pulmón según Nivel de desarrollo ambos sexos
glPniv2 <- subset(dataEst2, Tipo == "Nivel"& Sexo == "Ambos")
```
<span id="page-22-2"></span>**Gráficos comparativos estadísticos**

<span id="page-22-3"></span>**Incidencia del cáncer de pulmón en la población mundial por Sexo**

```
Gráfica Gr.5
# Gráfico Global 5
# Casos de cáncer de pulmón por área de WHO en el mundo x Sexo
#
file <- "grGl5.png"
grGl5 <- ggplot(glPwho, aes(x=Area,y=IncidenciaN)) +
  geom_bar(stat="identity", aes(fill = Sexo),
           position = position_stack(reverse = TRUE))+
  coord_flip()+
 theme(legend.position = "top")+
  geom_text(aes(label = IncidenciaN), position = position_stack(vjust = 0.5),
            size=3, check_overlap = TRUE)+
  theme_bw() +
  theme(axis.text.y = element_test(hjust=1, vjust = 0.5, size = 8))+
  xlab("Área WHO") +
  ylab("Casos cáncer de pulmon") +
  ggtitle("Cáncer de pulmón \n en el Mundo en 2012 (IARC) ",
          subtitle = "Valores estimados en miles (x1000)")
grGl5
ggsave(filename = file, path = folder.graf, width = 6, height = 4.5)
```
<span id="page-23-0"></span>**Incidencia de la mortalidad del cáncer de pulmón en el mundo separado por Sexo**

```
Gráfica Gr.6
# Gráfico Global 6
# Muertes por cáncer de pulmón por área de WHO en el mundo x Sexo
#
file <- "grGl6.png"
grGl6 <- ggplot(glPwho, aes(x=Area,y=MortalidadN)) +
  geom_bar(stat="identity", aes(fill = Sexo),position = position_stack(reverse = TRUE))+
  coord_flip()+
 theme(legend.position = "top")+
  geom_text(aes(label = MortalidadN), position = position_stack(vjust = 0.5),
            size=3, check_overlap = TRUE)+
  theme_bw() +
  theme(axis.text.y = element text(hjust=1, vjust = 0.5, size = 8))+
  xlab("Área WHO") +
 ylab("Mortalidad cáncer de pulmon") +
  ggtitle("Mortalidad por cáncer de pulmón \n en el Mundo en 2012 (IARC) ",
          subtitle = "Valores estimados en miles (x1000)")
grGl6
ggsave(filename = file, path = folder.graf, width = 6, height = 4.5)
```
<span id="page-23-1"></span>**Comparativa de nuevos casos y de mortalidad del cáncer de pulmón en el mundo**

```
Gráfica Gr.7
# Gráfico Global 7
# Incidencia y mortalidad según región WHO
#
# Preparación Datos a mostrar
# Selección de incidencia y mortalidad
file <- "grGl7.png"
glPwho3 <- glPwho2[,3:5]
# Ponemos la incidencia en signo contrario para la gráfica
glPwho3$IncidenciaN <- glPwho2$IncidenciaN*-1
colnames(glPwho3) <- c("Area", "Incidencia", "Mortalidad")
glPwho3 <- melt(glPwho3, value.name= 'value',
              variable.name = 'Indicador', id.vars = 'Area')
# Preparción de etiquetas para mostrar los porcentaes superiores al 5%
glPwho3$labelv <- apply(data.frame(glPwho3$value), 1,
                      function(x) {if (x > 0) {x} else {NA}})
glPwho3$labelv2 <- apply(data.frame(glPwho3$value), 1,
                       function(x) {if (x < 0) {abs(x)} else {NA}})
# Gráfica
grGl7 <- ggplot(glPwho3, aes(x = Area, y=value, fill=Indicador)) +
  geom_bar(data= subset(glPwho3,Indicador == "Incidencia"),stat="identity" ) +
  geom_bar(data= subset(glPwho3,Indicador == "Mortalidad"),stat="identity" ) +
  theme bw() +scale_fill_brewer(palette = "Dark2")+
  coord_flip()+
  scale_y_continuous(breaks = seq(-900,900,300),
                    labels = as.character(c(900,600,300,0,300,600,900)) )+
  geom_text(aes(x = Area, y=value, label = labelv),
            position = position_dodge(width = 0.5), size=2.5,
```

```
col="black", vjust=0.5, hjust=1 ) +
  geom_text(aes(x = Area, y=value, label = labelv2),
           position = position dodgewidth = 0.5, size=2.5,
            vjust=0, hjust=0 ,col="black") +
  theme(axis.text.x = element_test(hjust=0.3, vjust = 0.5))+
  xlab("Área WHO") +
  ylab("Incidencia / Mortalidad") +
  ggtitle("Cáncer de pulmón \n en el Mundo en 2012 (IARC) ",
          subtitle = "Valores estimados en miles (x1000)")
grGl7
ggsave(filename = file, path = folder.graf, width = 6, height = 4.5)
```
<span id="page-24-0"></span>**Comparativa de nuevos casos y de mortalidad del cáncer de pulmón en el mundo**

```
Gráfica Gr.8
# Gráfico Global 8
# Incidencia y mortalidad según nivel de desarrollo
#
# Preparación Datos a mostrar
# Selección de incidencia y mortalidad
file <- "grGl8.png"
glPniv3 <- glPniv2[,3:5]
# Ponemos la incidencia en signo contrario para la gráfica
glPniv3$IncidenciaN <- glPniv2$IncidenciaN*-1
colnames(glPniv3) <- c("Nivel", "Incidencia", "Mortalidad")
glPniv3 <- melt(glPniv3, value.name= 'value',
              variable.name = 'Indicador', id.vars = 'Nivel')
# Preparción de etiquetas para mostrar los porcentaes superiores al 5%
glPniv3$labelv <- apply(data.frame(glPniv3$value), 1,
                      function(x) {if (x > 0) {x} else {NA}})
glPniv3$labelv2 <- apply(data.frame(glPniv3$value), 1,
                       function(x) {if (x < 0) {abs(x)} else {NA}})
# Gráfica
grGl8 <- ggplot(glPniv3, aes(x = Nivel, y=value, fill=Indicador)) +
  geom_bar(data= subset(glPniv3,Indicador == "Incidencia"),stat="identity" ) +
  geom_bar(data= subset(glPniv3,Indicador == "Mortalidad"),stat="identity" ) +
 theme bw() +scale_fill_brewer(palette = "Dark2")+
  # coord_flip()+
  scale_y_continuous(breaks = seq(-900,900,300),
                    labels = as.character(c(900,600,300,0,300,600,900)) )+
  geom_text(aes(x = Nivel, y=value, label = labelv),position = position_dodge(width = 0.5),
            col="black", vjust=1.5, hjust=1 ) +
  geom_text(aes(x = Nivel, y=value, label = labelv2),
            position = position_dodge(width = 0.5),
            vjust=-1, hjust=-0.5 ,col="black") +
  theme(axis.text.x = element text(hjust=0.3, vjust = 0.5))+
  xlab("Nivel de desarrollo pais") +
  ylab("Incidencia / Mortalidad") +
  ggtitle("Cáncer de pulmón (nivel desarrollo) \n en el Mundo en 2012 (IARC) ",
```

```
subtitle = "Valores estimados en miles (x1000)")
```
grGl8

```
ggsave(filename = file, path = folder.graf, width = 6, height = 4.5)
```
<span id="page-25-0"></span>**Estadística global de incidencia de Cáncer con genes mutados en vía MAPK/ERK.**

```
#
# Data frame con datos de muestras por cáncer (Primary.Tissue)
tbe1.1 <- as.data.frame(table(dataEst3$Primary.Tissue))
colnames(tbe1.1) <- c("Primary.Tissue","Freq")
# Proporciones
tbe1.1p <- as.data.frame(round(prop.table(table(dataEst3$Primary.Tissue))*100,2))
colnames(tbe1.1p) <- c("Primary.Tissue","Freq")
#
# Data frame con datos de muestras por Gen mutado (Gene.Name)
tbe1.2 <- as.data.frame(table(dataEst3$Gene.Name))
colnames(tbe1.2) <- c("Gene.Name","Freq")
# Proporciones
tbe1.2p <- as.data.frame(round(prop.table(table(dataEst3$Gene.Name))*100,2))
colnames(tbe1.2p) <- c("Gene.Name","Freq")
#t1.1 <- t1.1[order(t1.1$Freq),]
#
# Data frame con datos de muestras por cáncer (Primary.Tissue) y Gen mutado (Gene.Name)
# (solo los significativos) %Frecuencia > 1
#
tbe1 <- as.data.frame(table(dataEst3$Primary.Tissue,dataEst3$Gene.Name))
colnames(tbe1) <- c("Primary.Tissue","Gene.Name","Freq")
#Selección de Cánceres y Genes más significativos
CanSel <- as.character(tbe1.1$Primary.Tissue[which(tbe1.1p$Freq>1&tbe1.1p$Primary.Tissue!="NS")])
CanSel2 <- as.numeric(apply(as.data.frame(CanSel),1,
                            function(par1) {which(tbe1$Primary.Tissue==par1)}))
tbe2 <- tbe1[CanSel2,]
GenSel <- as.character(tbe1.2$Gene.Name[which(tbe1.2p$Freq>1)])
GenSel2 <- as.numeric(apply(as.data.frame(GenSel),1,
                            function(par1) {which(tbe2$Gene.Name==par1)}))
tbe2 \leftarrow tbe2 [GenSel2,]
PorcG <- as.numeric(apply(as.data.frame(tbe2[,2:3]),1,
                         function(x){round(as.numeric(x[2])/tbe1.2[tbe1.2==x[1],2]*100,2)}))
tbe2 <- data.frame(tbe2,PorcG)
PorcC <- as.numeric(apply(as.data.frame(tbe2[,c(1,3)]),1,
                         function(x){round(as.numeric(x[2])/tbe1.1[tbe1.1==x[1],2]*100,2)}))
tbe2 <- data.frame(tbe2,PorcC)
# Selección de KRAS mutado y cancer de pulmón
#
tbe3 <- subset(dataEst3,Gene.Name=="KRAS"&Primary.Tissue=="Lung")
# Reclasificación sobre los 3 tipos de cáncer NSCLC más relevantes y resto como otros.
tbe3$subtipo <- apply(data.frame(subset(dataEst3,
                                        Gene.Name=="KRAS"&Primary.Tissue=="Lung")[,7]), 1,
                      function(x) {if (x !='Adenocarcinoma'& x!= 'Squamous cell carcinoma'
                                       & x !='Non small cell carcinoma') {"Other"} else {x}})
```
<span id="page-26-0"></span>**Preparación y exploración de los datos**

```
#
# Data frame con datos de muestras por cáncer (Primary.Tissue)
tbe1.1 <- as.data.frame(table(dataEst3$Primary.Tissue))
colnames(tbe1.1) <- c("Primary.Tissue","Freq")
# Proporciones
tbe1.1p <- as.data.frame(round(prop.table(table(dataEst3$Primary.Tissue))*100,2))
colnames(tbe1.1p) <- c("Primary.Tissue","Freq")
#
# Data frame con datos de muestras por Gen mutado (Gene.Name)
tbe1.2 <- as.data.frame(table(dataEst3$Gene.Name))
colnames(tbe1.2) <- c("Gene.Name","Freq")
# Proporciones
tbe1.2p <- as.data.frame(round(prop.table(table(dataEst3$Gene.Name))*100,2))
colnames(tbe1.2p) <- c("Gene.Name","Freq")
#t1.1 <- t1.1[order(t1.1$Freq),]
#
# Data frame con datos de muestras por cáncer (Primary.Tissue) y Gen mutado (Gene.Name)
# (solo los significativos)
#
tbe1 <- as.data.frame(table(dataEst3$Primary.Tissue,dataEst3$Gene.Name))
colnames(tbe1) <- c("Primary.Tissue","Gene.Name","Freq")
#Selección de Cánceres y Genes más significativos
CanSel <- as.character(tbe1.1$Primary.Tissue[
  which(tbe1.1p$Freq>1&tbe1.1p$Primary.Tissue!="NS")])
CanSel2 <- as.numeric(apply(as.data.frame(CanSel),1,
                            function(par1) {which(tbe1$Primary.Tissue==par1)}))
tbe2 \leftarrow tbe1 [CanSel2,]
GenSel <- as.character(tbe1.2$Gene.Name[which(tbe1.2p$Freq>1)])
GenSel2 <- as.numeric(apply(as.data.frame(GenSel),1,
                            function(par1) {which(tbe2$Gene.Name==par1)}))
tbe2 <- tbe2[GenSel2,]
PorcG <- as.numeric(apply(as.data.frame(tbe2[,2:3]),1,
             function(x){round(as.numeric(x[2])/tbe1.2[tbe1.2==x[1],2]*100,2)}))
tbe2 <- data.frame(tbe2,PorcG)
PorcC <- as.numeric(apply(as.data.frame(tbe2[,c(1,3)]),1,
             function(x){round(as.numeric(x[2])/tbe1.1[tbe1.1==x[1],2]*100,2)}))
tbe2 <- data.frame(tbe2,PorcC)
# Selección de KRAS mutado y cancer de pulmón
#
tbe3 <- subset(dataEst3,Gene.Name=="KRAS"&Primary.Tissue=="Lung")
# Reclasificación sobre los 3 tipos de cáncer NSCLC más relevantes y resto como otros.
tbe3$subtipo <- apply(data.frame(subset(dataEst3,
                                        Gene.Name=="KRAS"&Primary.Tissue=="Lung")[,7]), 1,
                      function(x) {if (x !='Adenocarcinoma'& x!= 'Squamous cell carcinoma'
                                       & x !='Non small cell carcinoma') {"Other"} else {x}})
# Tabla 2 Frecuencia en porcentajes de los tipos de cáncer con mutación de genes en la vía
#
file = "tabla2"
kable(data.frame(tbe1.1,tbe1.1p$Freq),format = "latex", booktabs = T,
      col.names= c("Tipo Cáncer", "Frecuencia", "% Frecuencia"),
      align= "lrr", caption = "Distribución frecuencias de Tipos de cáncer") %>%
```

```
# kable_styling(latex_options = c("striped", "hold_position")) %>%
     kable_styling(font_size = 7 )
      # kable_as_image(filename = paste(folder.graf,"/",sep="",
                                        file), file format = "pnq", density = 500)
# Tabla 3 Frecuencia en porcentajes de los genes mutados en la vía
#
file = "tabla3"
kable(data.frame(tbe1.2,tbe1.2p$Freq),format = "latex", booktabs = T,
      col.names= c("Gen mutado", "Frecuencia", "% Frecuencia"),
     align= "lrr", caption = "Distribución frecuencias de Genes mutados") %>%
      # kable_styling(latex_options = c("striped","hold_position")) %>%
     kable_styling(font_size = 7 )
      # kable_as_image(filename = paste(folder.graf,"/",sep="",file),
                       # file_format = "png",density = 500)
```
<span id="page-27-0"></span>**Graficos comparativos estadísticos**

<span id="page-27-1"></span>**Distribución de tipos de cáncer con mutaciones en genes de la vía MAPK/ERK**

```
Gráfica Gr.9
# Gráfico Global 9
# Ranking de tipos de cancer con genes mutados en la vía MAPK/ERK
#
file <- "grtb9.png"
#
gr9 <- ggplot(tbe1.1p, aes(x=reorder(Primary.Tissue,Freq),y=Freq)) +
 geom_bar(stat="identity",color="red", fill="tomato") +
 theme_bw() +
 coord_flip() +
  theme(axis.text.x = element text(size = 9, hjust=0.5, vjust = 0)) +theme(axis.text.y = element_text(size = 8, hjust=1, vjust = 0.5)) +
  xlab("Tipo Cáncer") +
 ylab("% Frecuencia") +
  scale_fill\_manual(values = c(2,3)) +ggtitle("Distribución de Cáncer ", subtitle = "Vía MAPK-ERK") +
  geom_text(aes(y = Freq, label = paste(round(Freq,1),"%")),
            position = position_dodge(width = 0.9), size=3,
            vjust=0.5, hjust=-0.2 ,col="black")
gr9
ggsave(filename = file, path = folder.graf)
```
<span id="page-27-2"></span>**Distribución de genes con mutaciones en la vía MAPK/ERK**

```
Gráfica Gr.10
# Gráfico Global 10
# Ranking de genes mutados en la vía MAPK/ERK según frecuencia de mutación
#
file <- "grtb10.png"
#
gr10 <- ggplot(tbe1.2p, aes(x=reorder(Gene.Name,Freq),y=Freq)) +
  geom_bar(stat="identity",color="green", fill="lightgreen") +
```

```
theme_bw() +
  coord_flip() +
  theme\{(axis.text.x = element\_text(size = 8, hjust=0.5, vjust = 0.5)\}legend.text = element text(size = 6) +
  xlab("Gen Mutado") +
  ylab("% Frecuencia") +
  scale_fill\_manual(values = c(2,3)) +ggtitle("Distribución de Genes Mutados ",
          subtitle = "Vía MAPK-ERK") +
  geom_text(aes(y = Freq,label = paste(round(Freq,1),"%")),
            position = position_dodge(width = 0.9),
            size=3, vjust=0.5, hjust=-0.2 ,col="black")
gr10
ggsave(filename = file, path = folder.graf)
```
<span id="page-28-0"></span>**Cuadros de distribución de los tipos de cancer más frecuente con frecuencia de mutación de los genes**

```
# Tabla 4 Frecuencia de los tipos de cáncer y genes mutados más significativos
#
file = "table14"kable(tbe2[,1:5],row.names=FALSE,format = "latex", booktabs = T,
     col.names= c("Tipo Cáncer", "Gen Mutado", "Frecuencia", "% Gen", "% Cancer"),
     align= "lrrcc", caption = "Distribución frecuencias
     de Tipos de cáncer y Genes mutados") %>%
      # kable_styling(latex_options = c("striped","hold_position")) %>%
     kable_styling(font_size = 7 )
      # kable_as_image(filename = paste(folder.graf,"/",sep="",file),
                       file\_format = "png", density = 500)
```
*Gráfica Gr.11*

```
# Gráfico Global 11
# Cuadro de distribución de frecuencia de cácer y frecuencia de mutación de genes en cada tipo
#
file <- "grtb11.png"
#
gr11 <- ggplot(tbe2, aes(x=Primary.Tissue,y=Freq,
                         colours=seq(1,length(Primary.Tissue)),
                         fill=Primary.Tissue)) +
  geom_bar(stat="identity") +
 coord_flip() +
 theme_bw() +
  facet_wrap(~ Gene.Name, nrow = 3) +
  guides(fill=guide_legend(title="Tipos cáncer")) +
  xlab("Tipo Cancer") +
  ylab("Frecuencia") +
  ggtitle("Distribución de incidencia Cáncer y genes implicados ",
          subtitle = "Cánceres más significativos") +
  geom_text(aes(y = Freq, label = paste(PorcG,"%")),
            position = position_dodge(width = 0.9),
            size=3, vjust=0.5, hjust=-0.2 ,col="black")
gr11
ggsave(filename = file, path = folder.graf)
```

```
Gráfica Gr.12
# Gráfico Global 12
# Cuadro de distribución de frecuencia de cáncer y frecuencia de mutación de genes en cada tipo
#
file <- "grGl12.png"
#
gr12 <- ggplot(tbe2, aes(x=Gene.Name,y=Freq,
                         colours=seq(1,length(Gene.Name)), fill=Gene.Name)) +
  geom_bar(stat="identity") +
  coord_flip() +
 theme_bw() +
  facet_wrap(~ Primary.Tissue, nrow = 4) +
  guides(fill=guide_legend(title="Genes")) +
  xlab("Gen Mutado") +
 ylab("Frecuencia") +
  ggtitle("Distribución de frecuencia de mutación en genes ",
         subtitle = "Tipos de cáncer más significaivos") +
  geom_text(aes(y = Freq, label = paste(PorcC,"%")),
           position = position_dodge(width = 0.9), size=3,
            vjust=0.5, hjust=-0.2 ,col="black")
gr12
ggsave(filename = file, path = folder.graf)
Gráfica Gr.13
# Gráfico Global 13
# Ranking de sutipos de NSCLC con KRAS mutado
#
file <- "grtb13.png"
#
gr13 <- ggplot(tbe3, aes(x=subtipo)) +
  # geom_bar() +
  geom_bar(color="red", fill="tomato") +
 theme_bw() +
  # coord_flip() +
  theme(axis.text.x = element_test(size = 9, hjust=0.5, vjust = 0)) +theme\{(axis.text, y = element\_text(size = 8, hjust=1, vjust = 0.5)) +xlab("Subtipo Cáncer") +
 ylab("Frecuencia") +
  scale_fill\_manual(values = c(2,3)) +ggtitle("Cáncer de pulmón con KRAS Mutado ", subtitle = "NSCLC")
  # geom_text(aes(y = Freq, label = paste(round(Freq,1),"%")),
  # position = position_dodge(width = 0.9), size=3,
  # vjust=0.5, hjust=-0.2 ,col="black")
gr13
ggsave(filename = file, path = folder.graf)
```
## <span id="page-29-0"></span>**Referencias**

Dragulescu, Adrian A. 2014. *Advanced Graphics and Image-Processing in R*. [https://cran.r-project.org/](https://cran.r-project.org/package=xlsxl) [package=xlsxl.](https://cran.r-project.org/package=xlsxl)

Fox, John, and Sanford Weisberg. 2011. *An R Companion to Applied Regression*. Second. Thousand Oaks

CA: Sage. [http://socserv.socsci.mcmaster.ca/jfox/Books/Companion.](http://socserv.socsci.mcmaster.ca/jfox/Books/Companion)

IARC, International Agency for Research on Cancer - WHO. 2018. "GLOBOCAN Project." [http://globocan.](http://globocan.iarc.fr/Default.aspx) [iarc.fr/Default.aspx.](http://globocan.iarc.fr/Default.aspx)

Kuhn, Max. 2018. *Misc Functions for Training and Plotting Classification and Regression Models*. [https:](https://cran.r-project.org/package=caretl) [//cran.r-project.org/package=caretl.](https://cran.r-project.org/package=caretl)

v84, COSMIC. 2018. "Cataloge of Somatic Mutations in Cancer." [https://cancer.sanger.ac.uk/cosmic.](https://cancer.sanger.ac.uk/cosmic)

Wickham, Hadley. 2007. "Reshaping Data with the reshape Package." *Journal of Statistical Software* 21 (12): 1–20. [http://www.jstatsoft.org/v21/i12/.](http://www.jstatsoft.org/v21/i12/)

———. 2009. *Ggplot2: Elegant Graphics for Data Analysis*. Springer-Verlag New York. [http://ggplot2.org.](http://ggplot2.org)

———. 2011. "The Split-Apply-Combine Strategy for Data Analysis." *Journal of Statistical Software* 40 (1): 1–29. [http://www.jstatsoft.org/v40/i01/.](http://www.jstatsoft.org/v40/i01/)

Xie, Yihui. 2018. *Knitr: A General-Purpose Package for Dynamic Report Generation in R*. [https://yihui.](https://yihui.name/knitr/) [name/knitr/.](https://yihui.name/knitr/)

Zhu, Hao. 2018. *Construct Complex Table with 'Kable' and Pipe Syntax*. [https://cran.r-project.org/package=](https://cran.r-project.org/package=kableExtral) [kableExtral.](https://cran.r-project.org/package=kableExtral)